## 2876

## eVidyalaya Half Yearly Report

CHOOL

O3

KHA

Department of School & Mass Education, Govt.<br>of Odisha

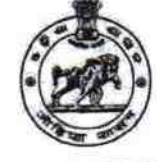

Block :<br>KHALLIKOTE

**IL&FS ETS** 04/02/2018 10/01/2018 **SWAGATIKA BEHERA** 

April  $\pmb{o}$ May o June  $\pmb{o}$ July 0 **August** 0

September

October

0

0

Yes No

Yes 10/8/2018

Yes Yes Yes Yes Yes Yes

**YES** 

 $\boldsymbol{1}$ 

**NAC** 

9  $\mathbf{1}$ 

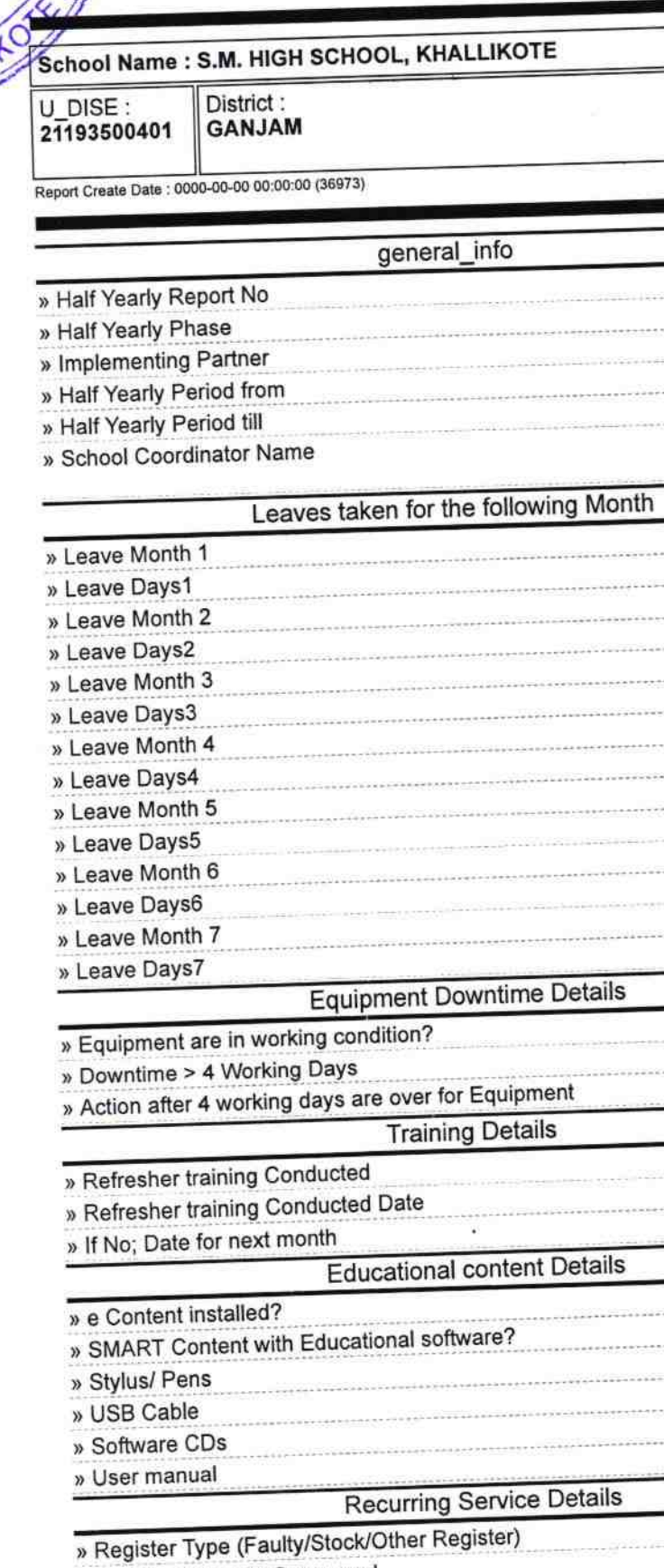

» Register Quantity Consumed

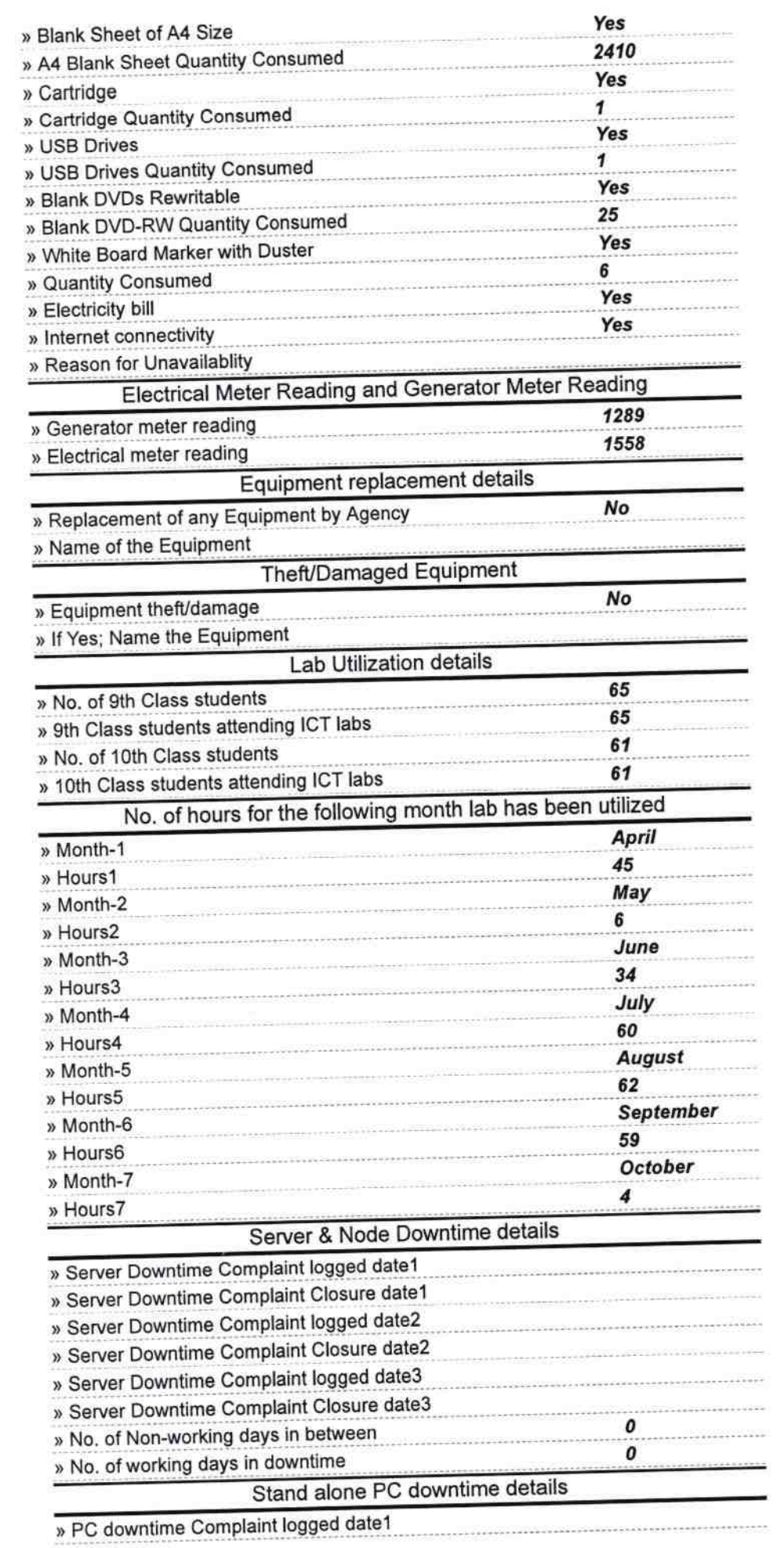

Ξ

 $\mathbb{I}_{\mathbf{z}}$  .

 $\sim$   $^{-3}$ 

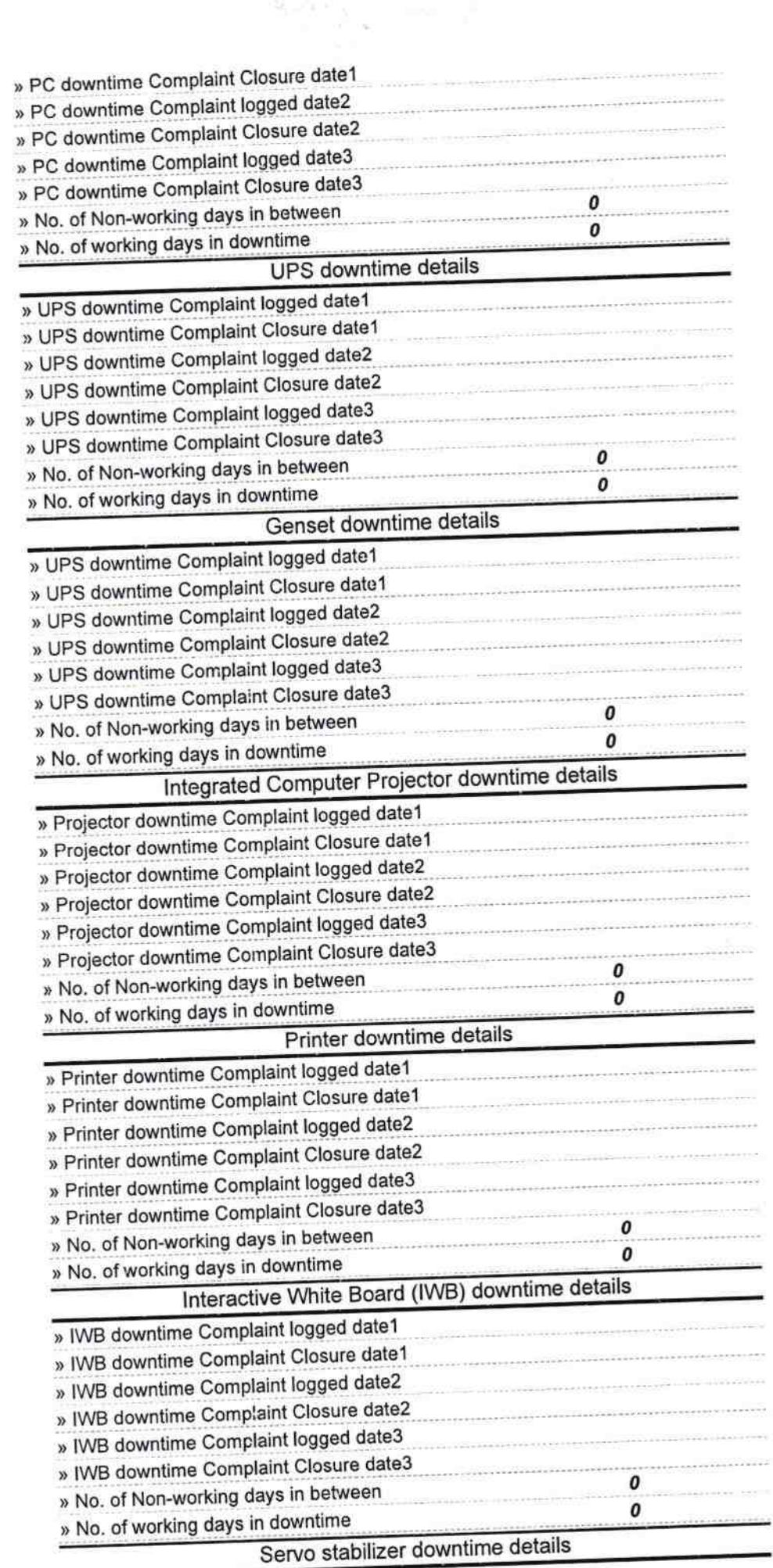

 $\begin{array}{c} \begin{array}{c} \star \\ \star \\ \star \end{array} \\ \begin{array}{c} \star \\ \star \end{array} \end{array}$ 

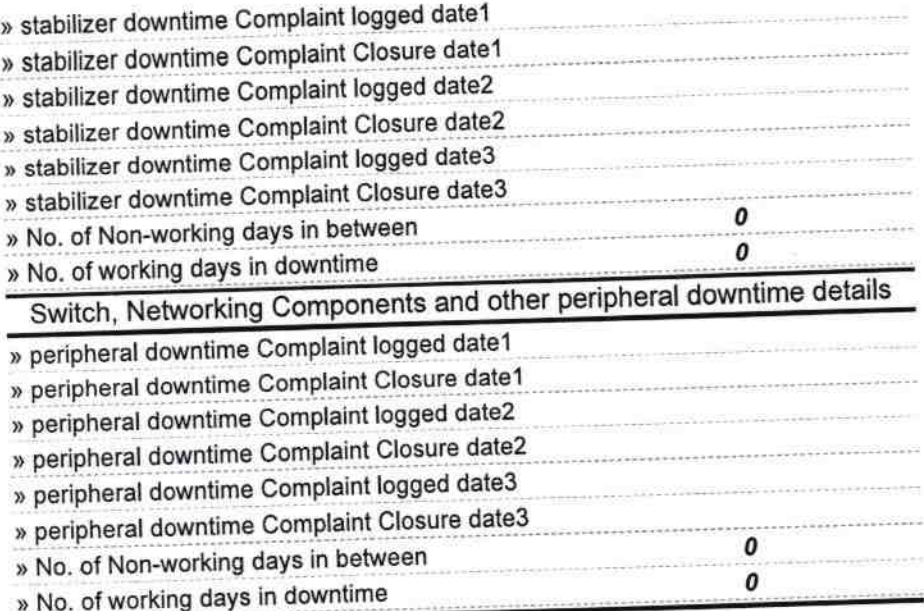

Signature St Head Master/Mistress with Seal